ENIGMA USER MANUAL

## **JEEP LIBERTY 2002-2008 OBD2**

#### **CAR PHOTO:**

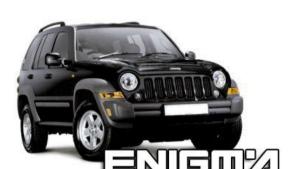

# REQUIRED CABLE(s): C1+A7

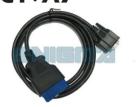

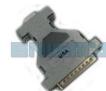

### **FOLLOW THIS INSTRUCTION STEP BY STEP:**

- 1. Locate the OBD2 connector.
- 2. Connect C1 cable with A7 adapter.
- 3. Check the version and producer of the dash.
- 4. Select and run the correct program.

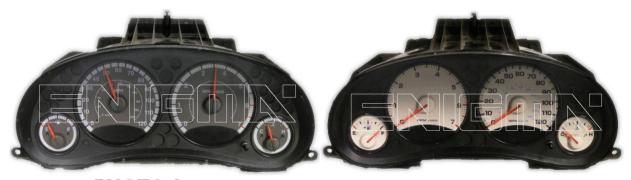

**PHOTO 1:** See photos above for examples of dashboards.

### **LEGAL DISCLAIMER:**

DIAGCAR ELECTRONICS S.L. does not take any legal responsibility of illegal use of any information stored in this document. Copying, distributing or taking any action in reliance with the content of this information is strictly prohibited.

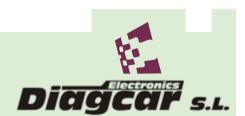